*Vorlesung* Funktionale Programmierung*, WS 02/03 Dozentin: Dr. Ute Schmid,*

*Tutor: Jens Waltermann*.

# **Ubungsblatt** 1

(Ausgabe: 15.10.02, Abgabe: 21.10.02)

Die Aufgaben sowie weitere Informationen zur Übung befinden sich auch unter  $http://www.1016262627)$  $1/www - lehre.inf.uos.de / jwalterm/ws02/fp_uebung/$ . *Vergessen Sie bitte nicht, eine E-Mail mit Ihrem Namen, Ihrem Studiengang, Ihrer Matnr. und Ihrem Semester an* jwalterm@informatik.uni-osnabrueck.de *zu schicken!*

An den Rechnern in Raum 433 können ML-Sitzungen gestartet werden. (Eingabe von sml in der Shell, beenden mit *Ctrl d*.)

Einige der wichtigsten ML-Befehle:

#### **Variablen deklarieren:**

val *name* = *wert*; (z.B. val a = 7;)

### **Funktionen definieren:**

fun *name* parameter = expression; (z.B. fun double  $x = 2 \cdot x$ ;)

**mathematische Operationen:** (int = Ganzzahl, real = Fließkomma)

- <sup>4</sup> , 5, = Vergleich (Ganzzahl oder Fließkomma)
- + Addition (Ganzzahl oder Fließkomma)
	- Subtraktion (Ganzzahl oder Fließkomma)
	- Multiplikation (Ganzzahl oder Fließkomma)
- / Fließkomma-Division

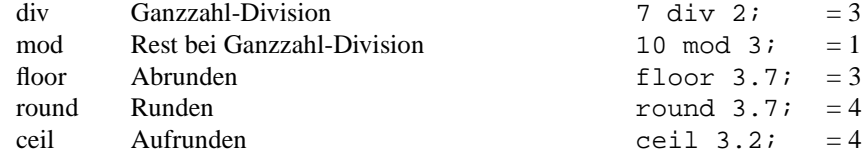

## **String-Operationen:**

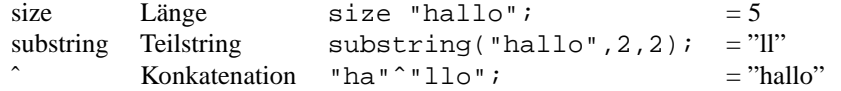

#### **Bedingung:**

if *bedingung* then *expression 1* else *expression 2*  $(z.B. if 1 < 0 then 7 else 8; =8)$ *expression 1* und *expression* 2 müssen den selben Typ haben!

1. Aufgabe: Interaktive Sitzung.

Deklarieren Sie die Variablen *a* und *b* mit den Werten 5 und 2. Definieren Sie eine Funktion adda, die *a* zu einem Wert *x* addiert. Wenden Sie die Funktion direkt auf Zahlen und auf b an. Tippen Sie val  $c = it$ ; ein. Welchen Wert erhält c, was bedeutet "it"?

2. Aufgabe:

Durch den Befehl: use *f ilename* wird Code aus der Datei *f ilename.ml* gelesen. Schreiben Sie in eine Datei *stringtest.ml* folgenden Code:

fun guess  $s =$  substring(s, 0, size  $s - 1$ )^"se";

und finden Sie heraus, was diese Funktion mit Strings wie "Souffleur" und "Friseur" macht, indem Sie sie laden und aufrufen. (Wichtig! Diese Datei muß in dem Verzeichnis gespeichert sein, von dem aus die ML-Sitzung eröffnet wird!) Definieren Sie die Funktion mitte, die aus "wachsen" "achse" macht, und aus "brote" "rot", sowie die Funktion tausch, die aus "werkfach" "fachwerk" macht, und aus "lichtblitz" "blitzlicht".

3. Aufgabe: Theorie

Gegeben sei eine endliche Menge P (Personen) deren Verwandtschaftsbeziehungen in folgender Abbildung dargestellt sind:

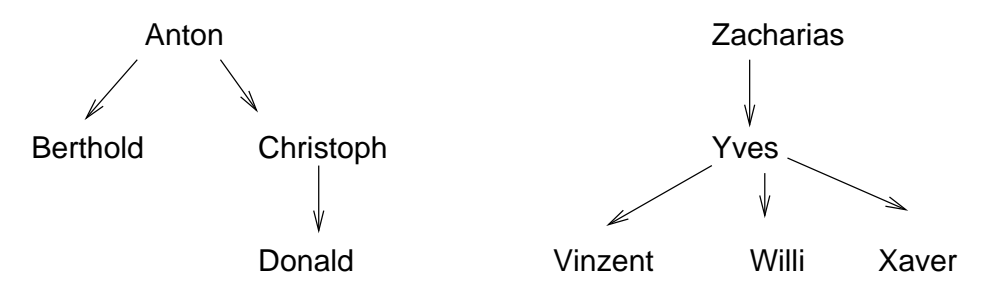

Geben Sie folgende Relationen  $\mathcal{R} \subseteq \mathcal{P} \times \mathcal{P}$  an:

- *Vater-von*  $(\mathcal{R}_V)$ ,
- *Sohn-von*  $(\mathcal{R}_S)$ .

(Die Namen können mit dem ersten Buchstaben abgekürzt werden.)

Welche der Relationen ist eine Funktion, welche nicht? (Begründung)

Wie kann eine partielle Funktion totalisiert werden? Geben Sie ein Beispiel (z. B. für die oben gegebenen Personenbeziehungen)

4. Aufgabe:

Geben Sie möglichst viele Charakteristika für funktionale im Vergleich zu imperativen Sprachen.